## **Demandes**

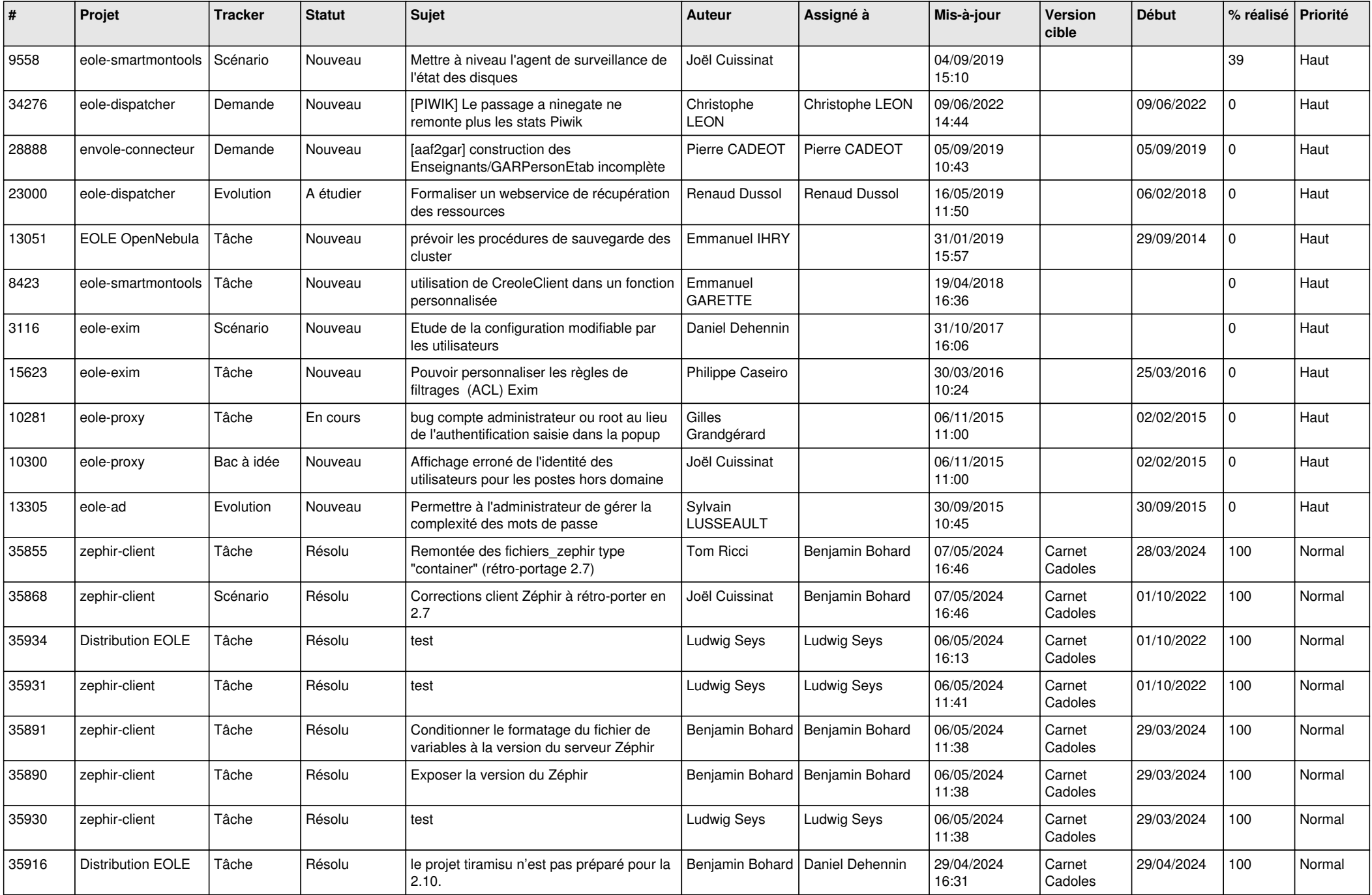

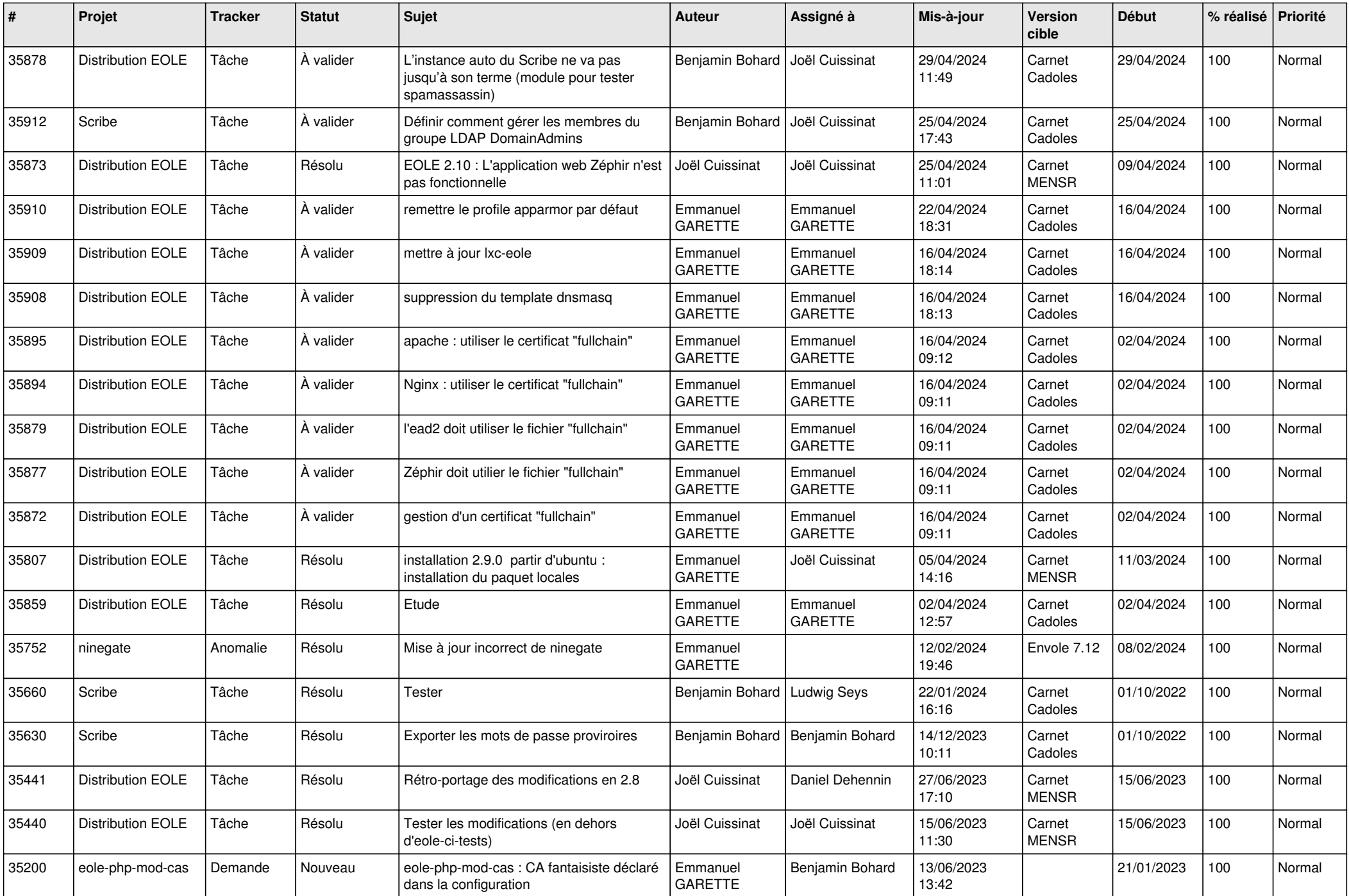

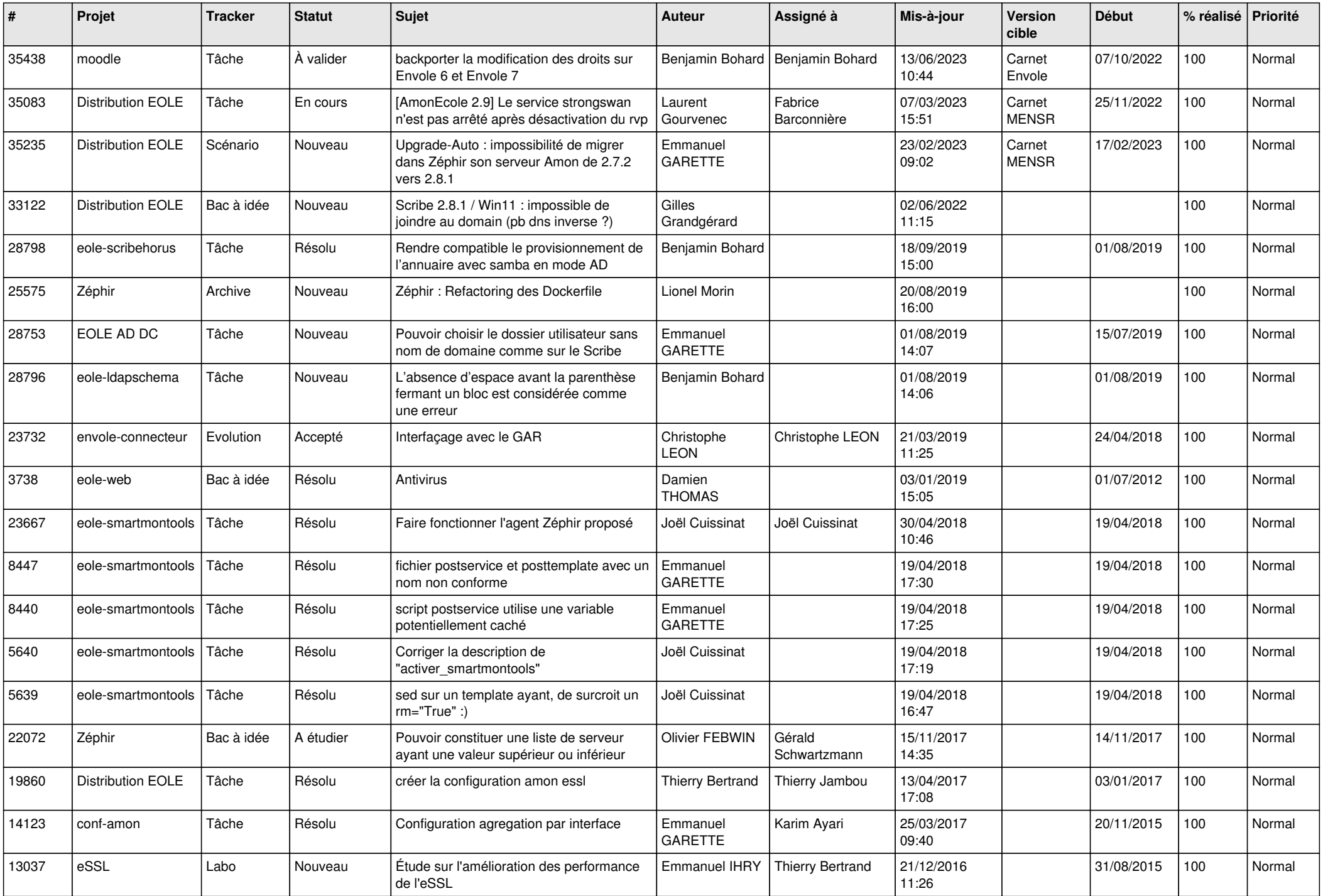

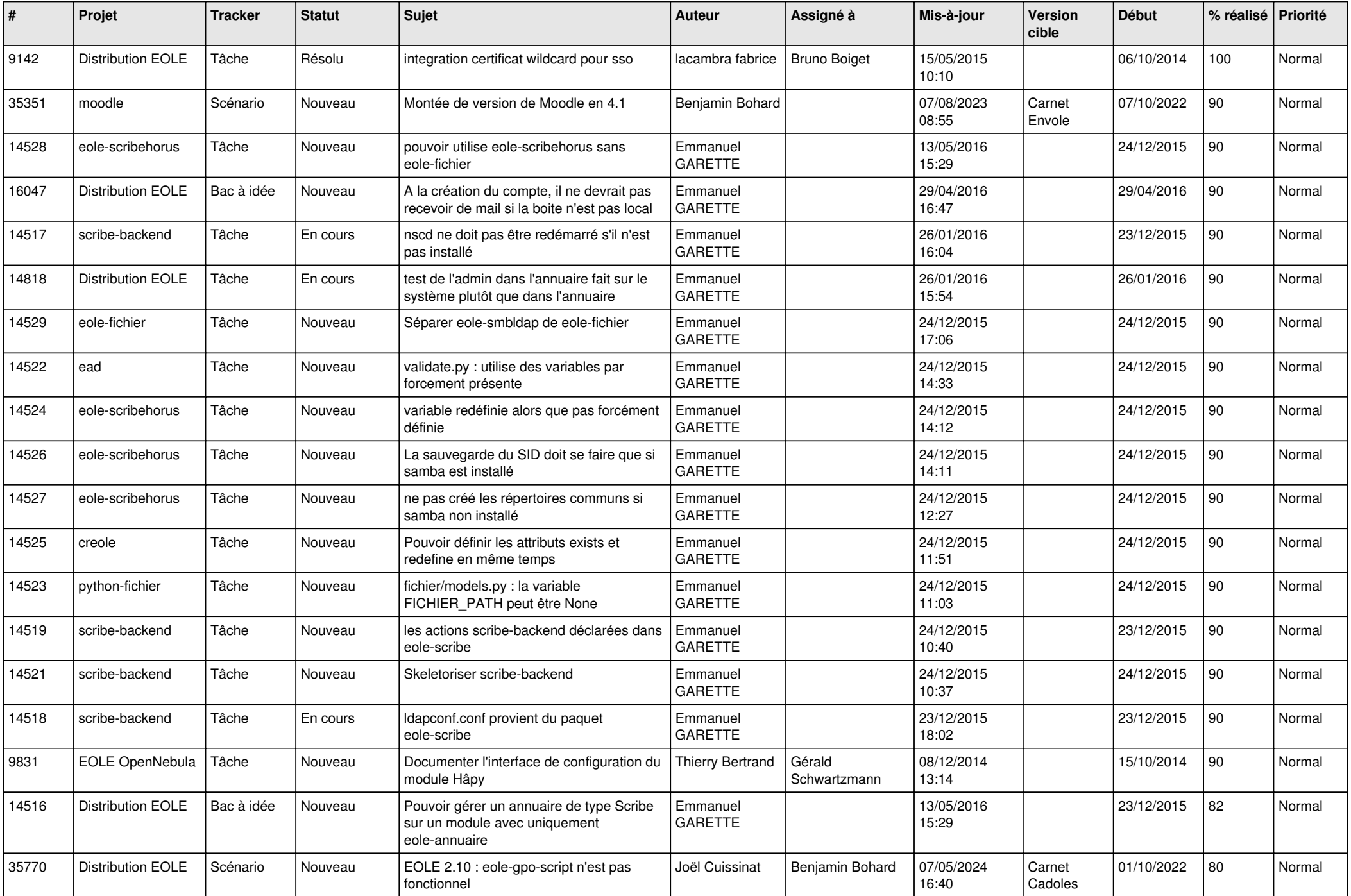

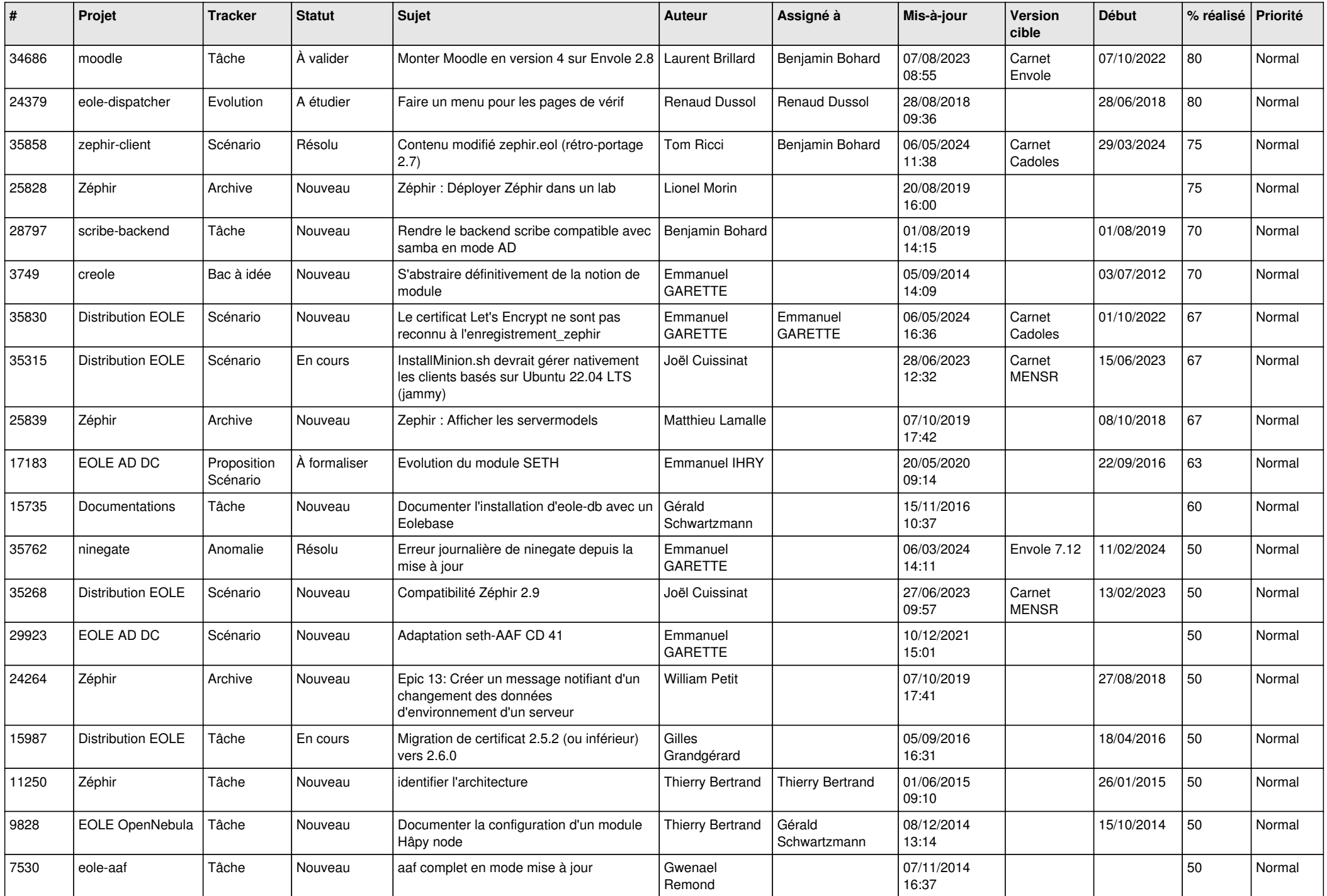

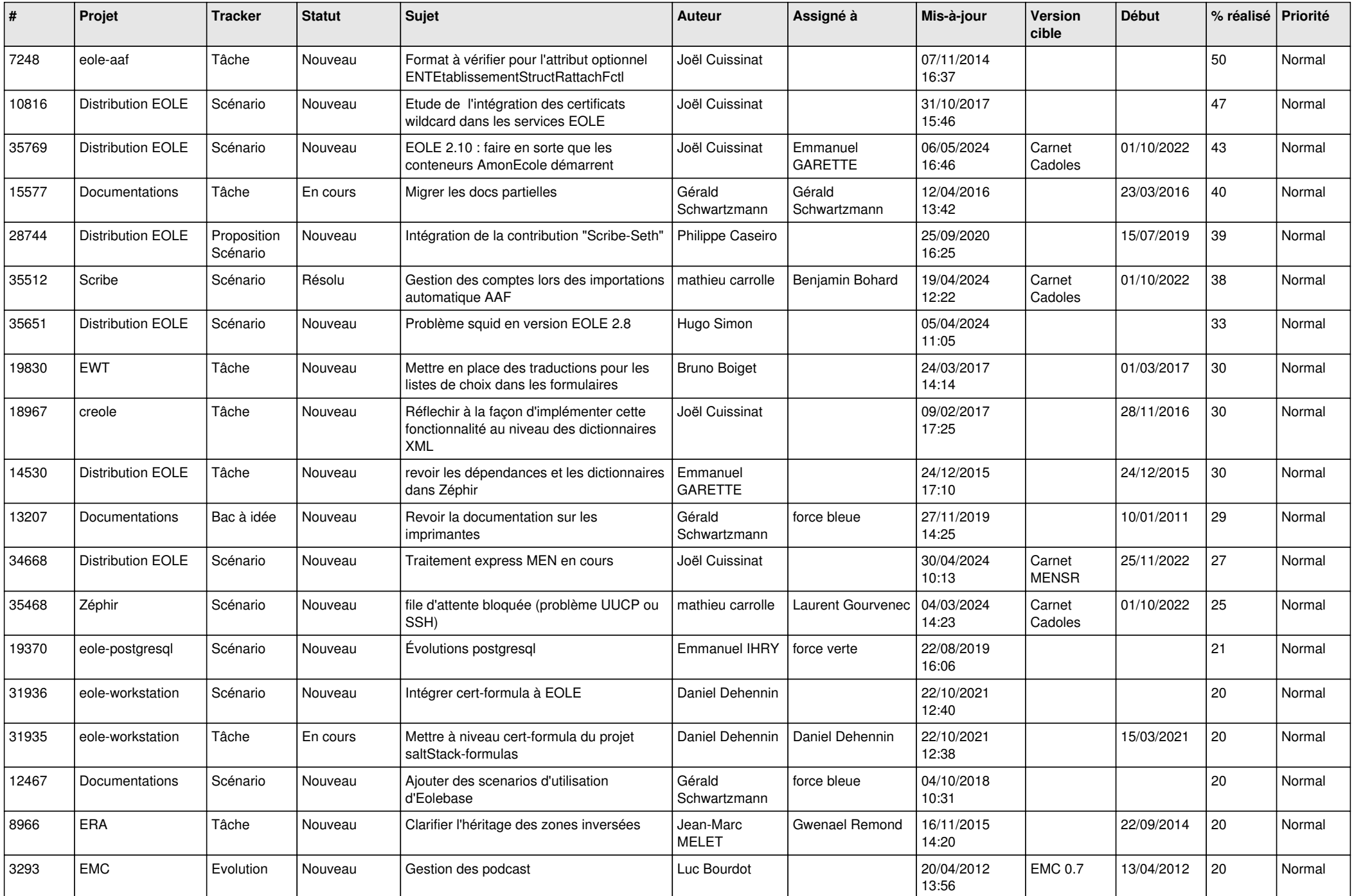

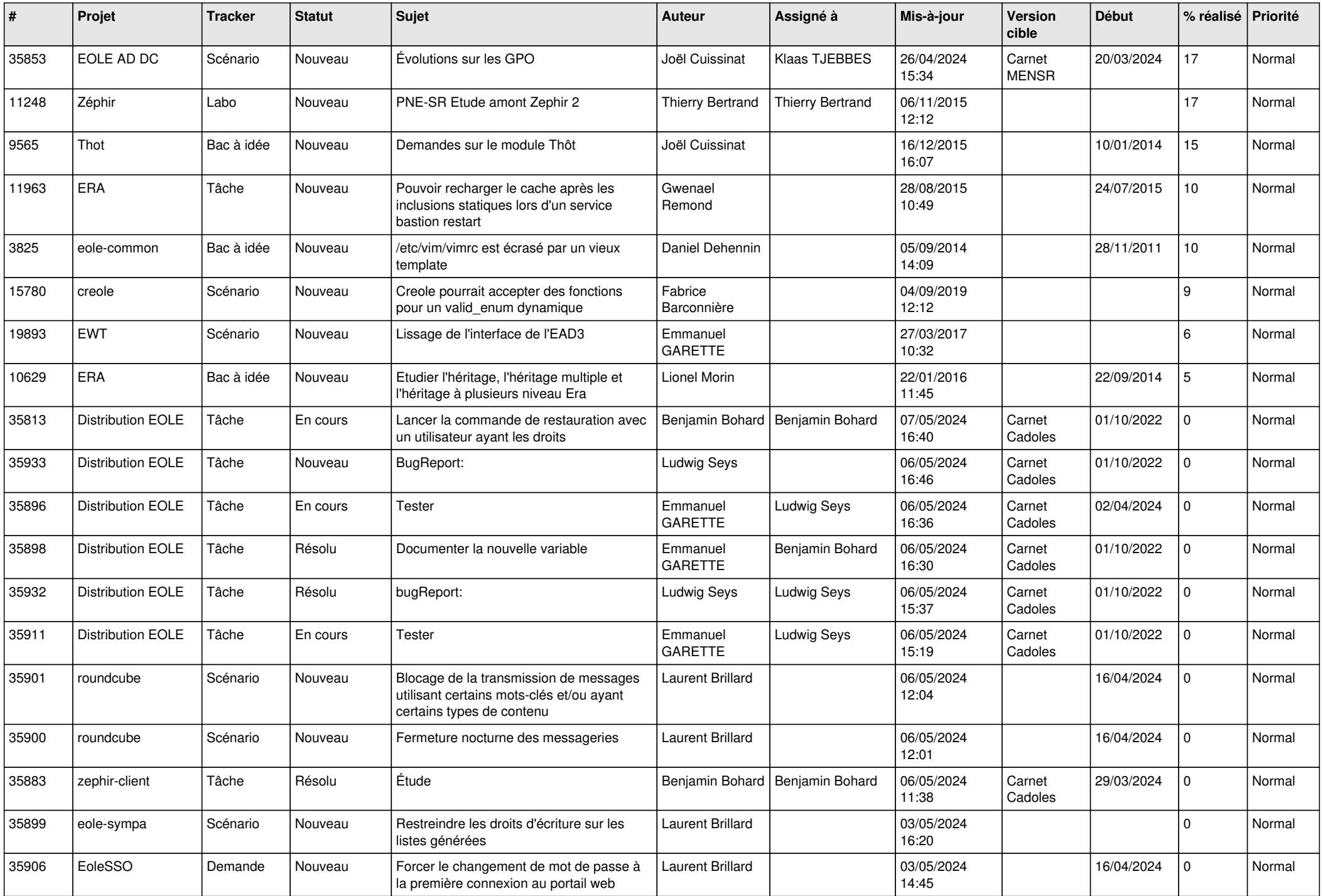

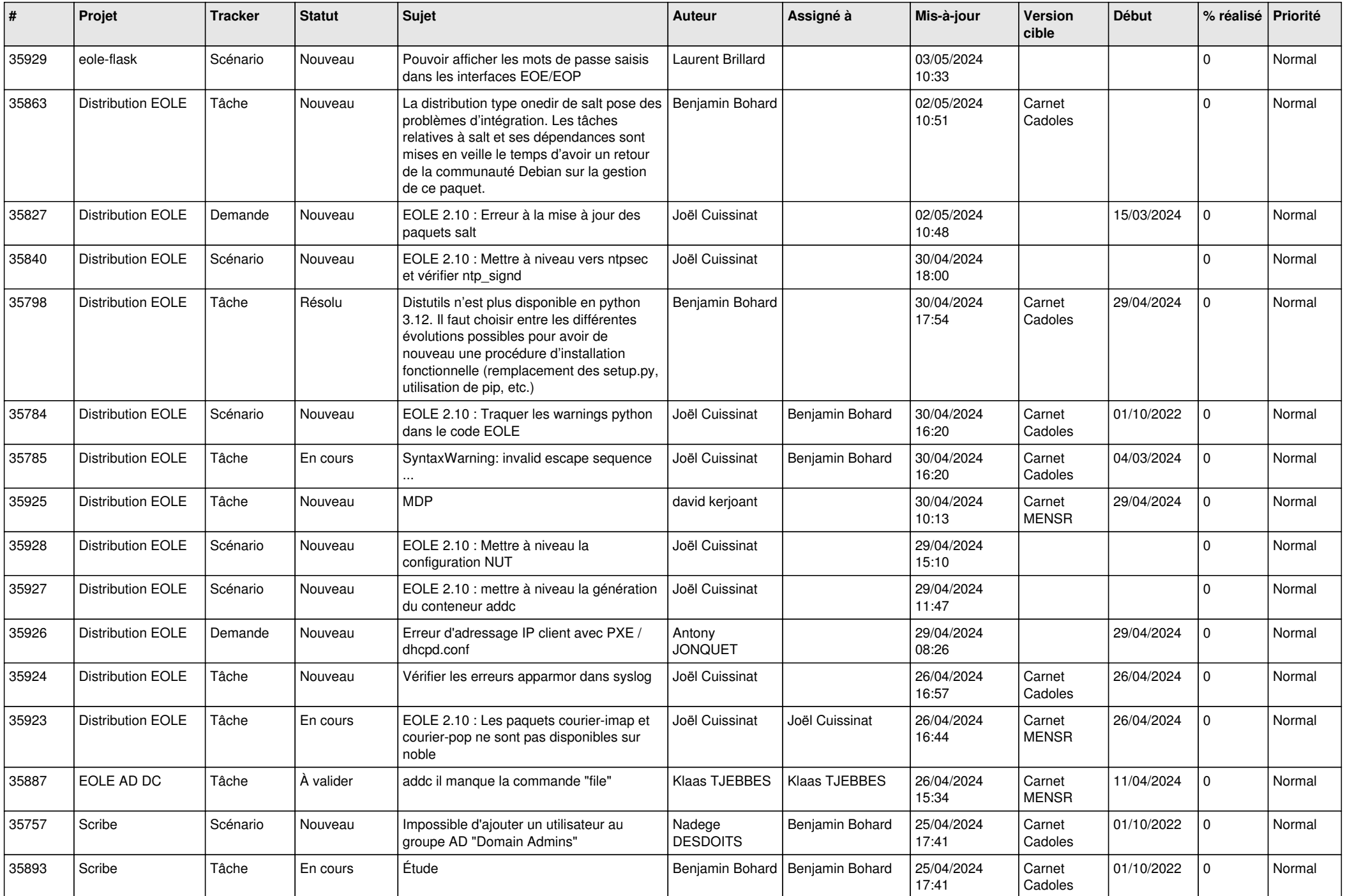

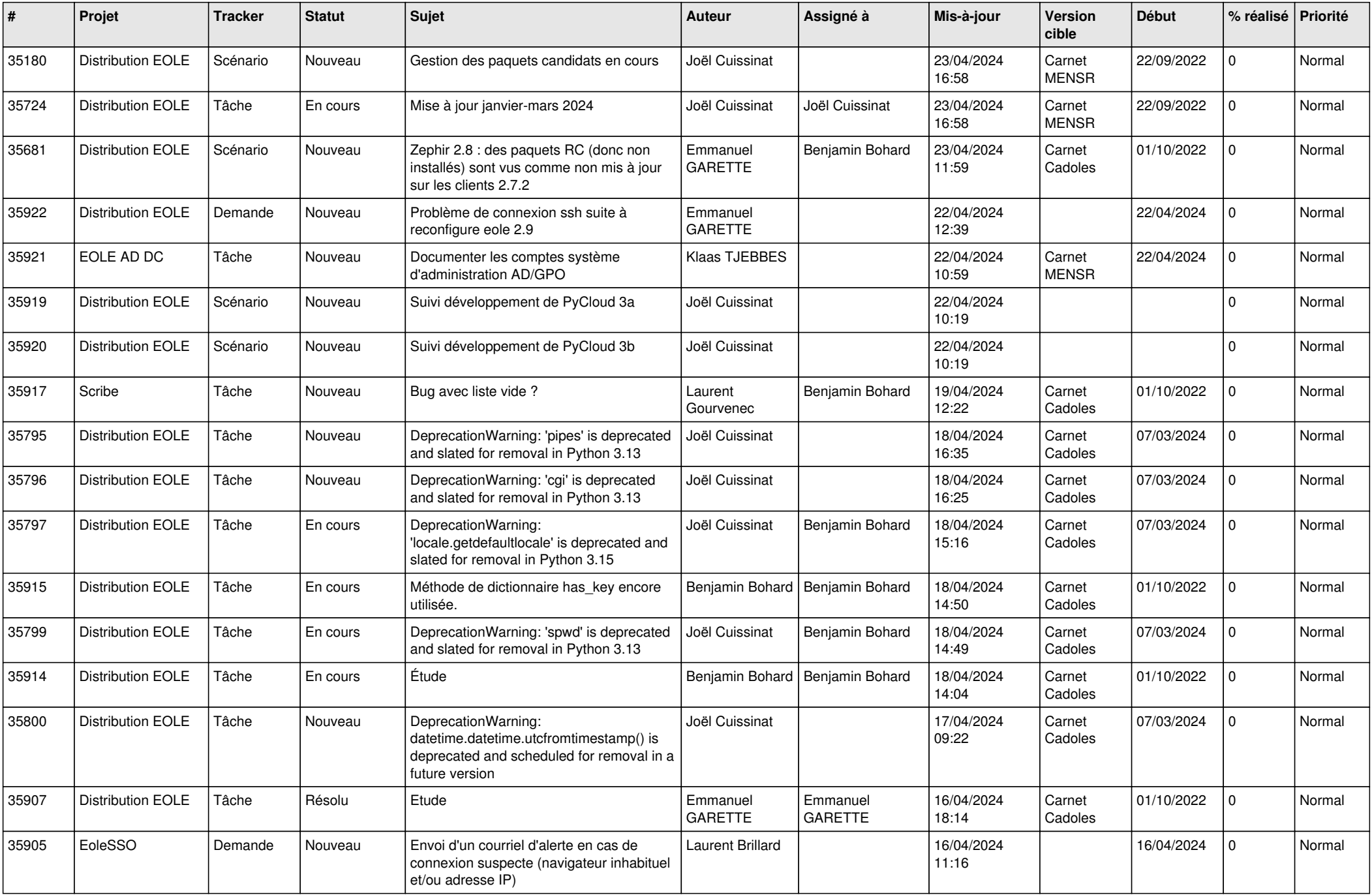

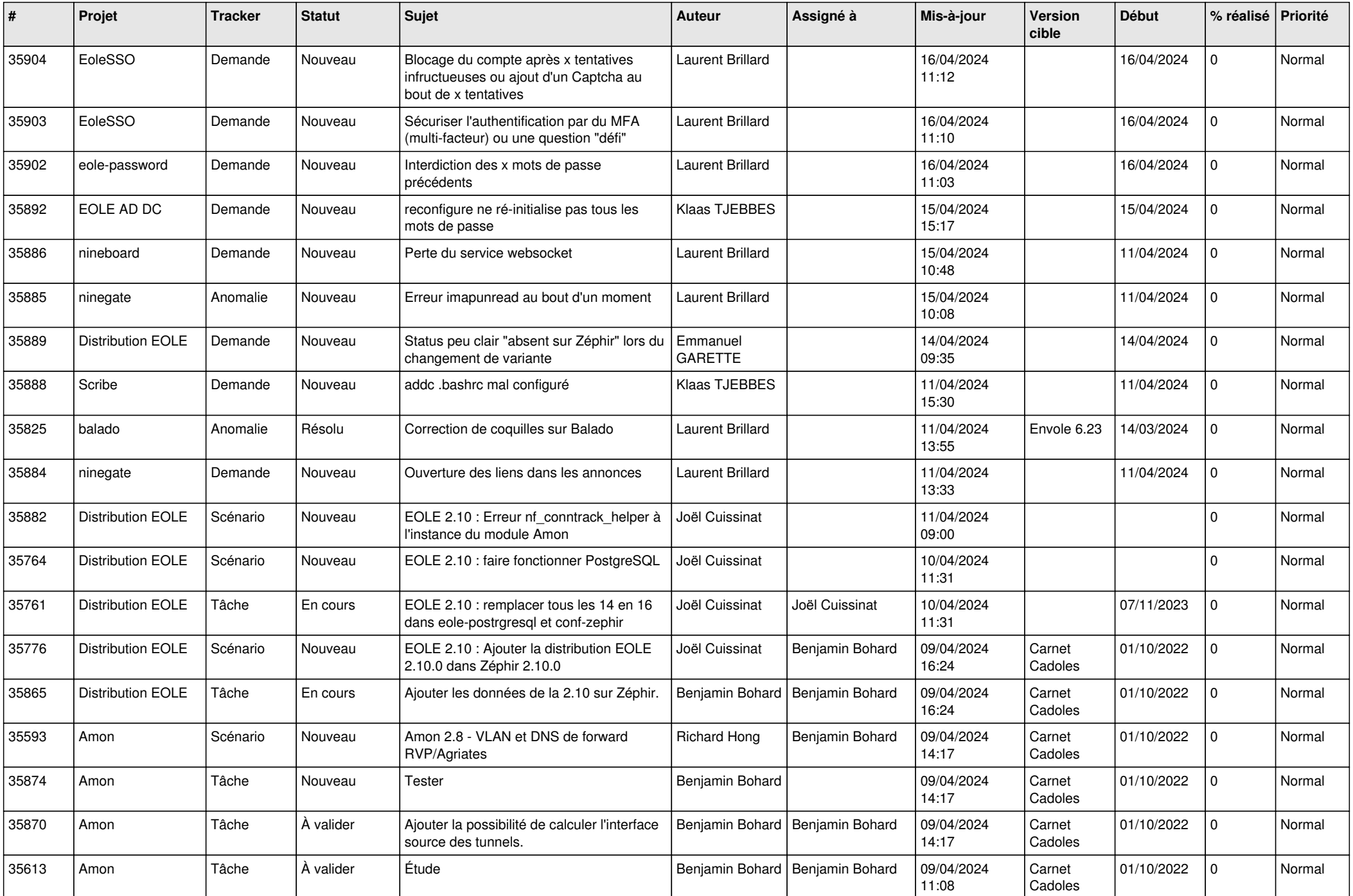

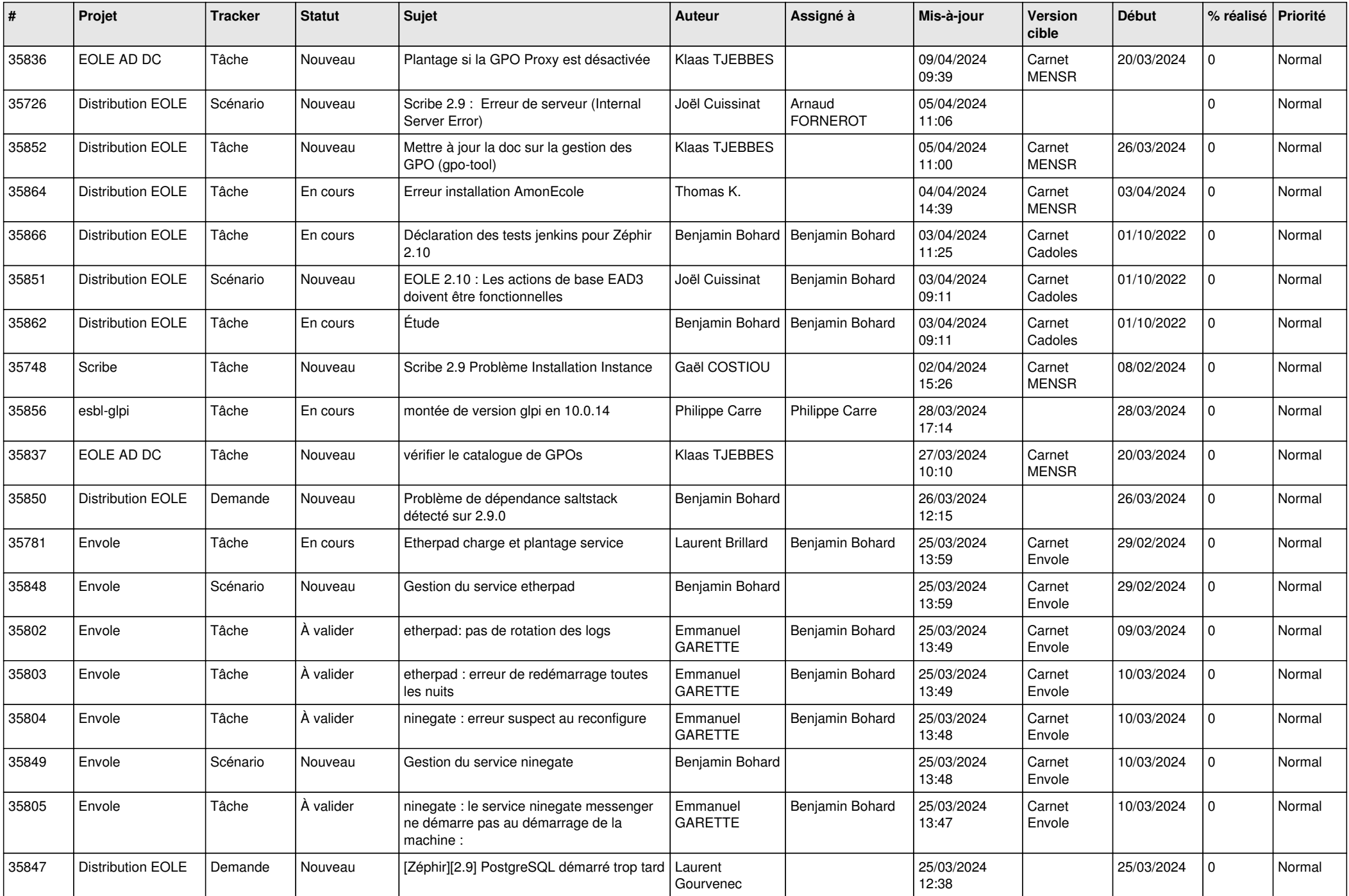

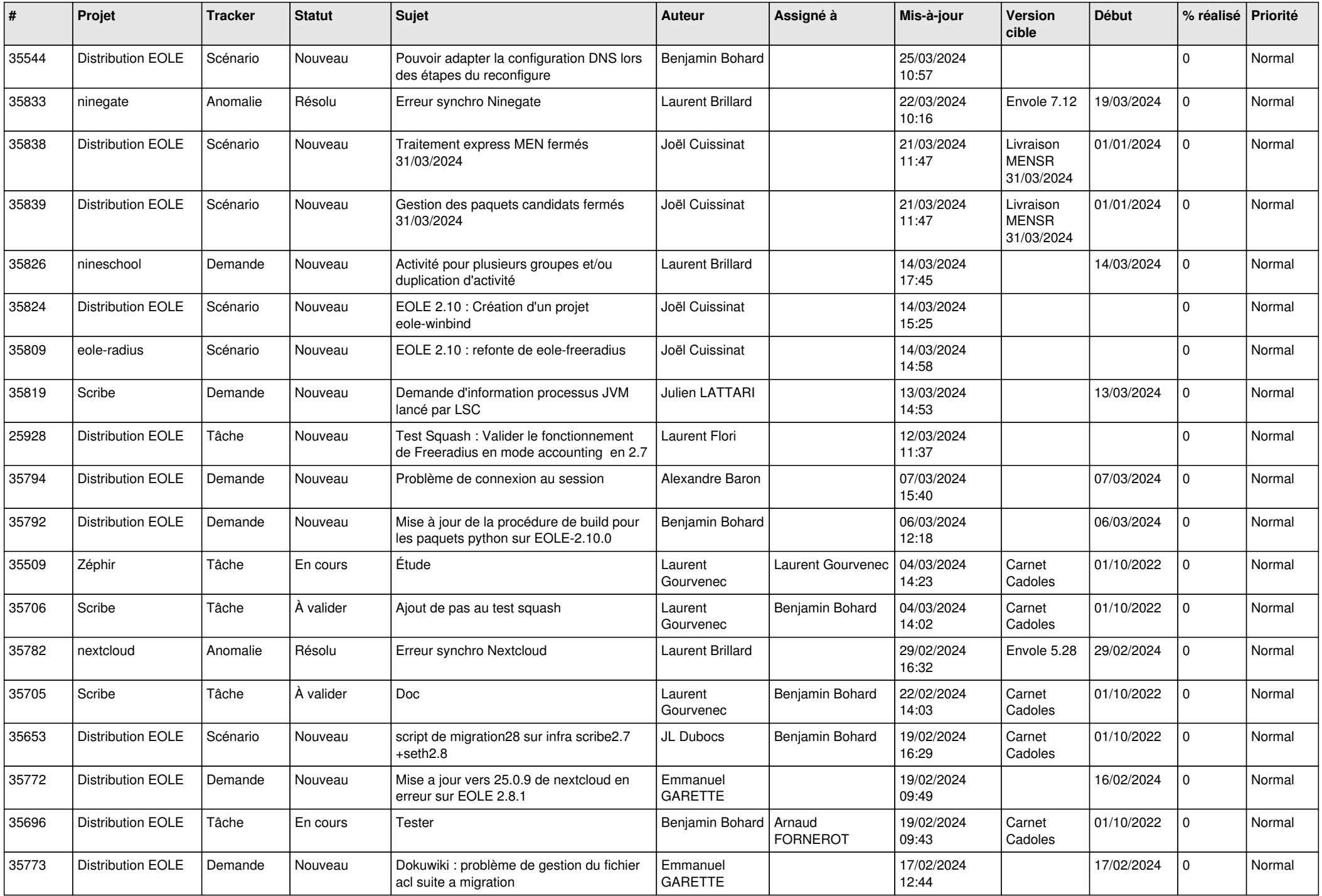

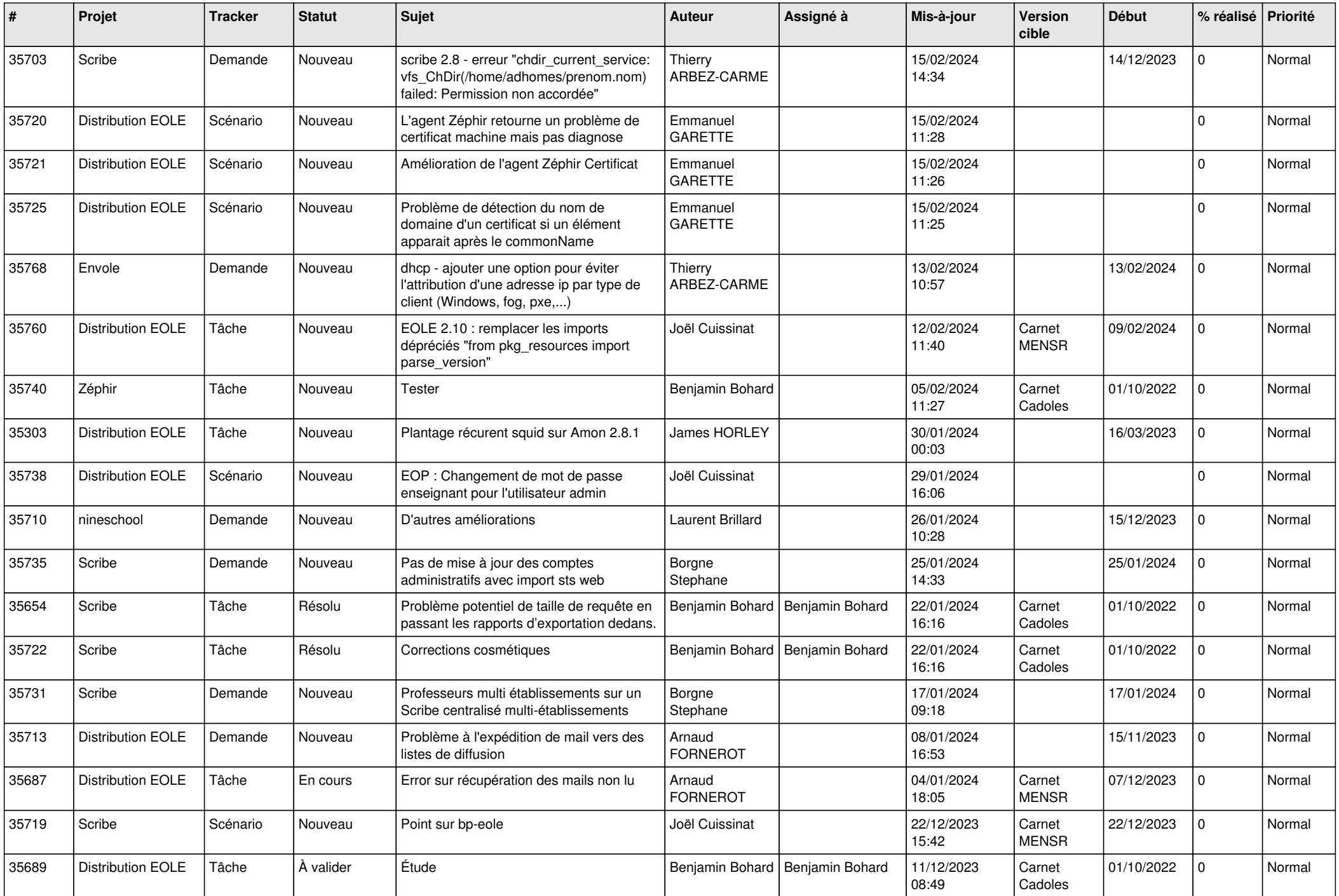

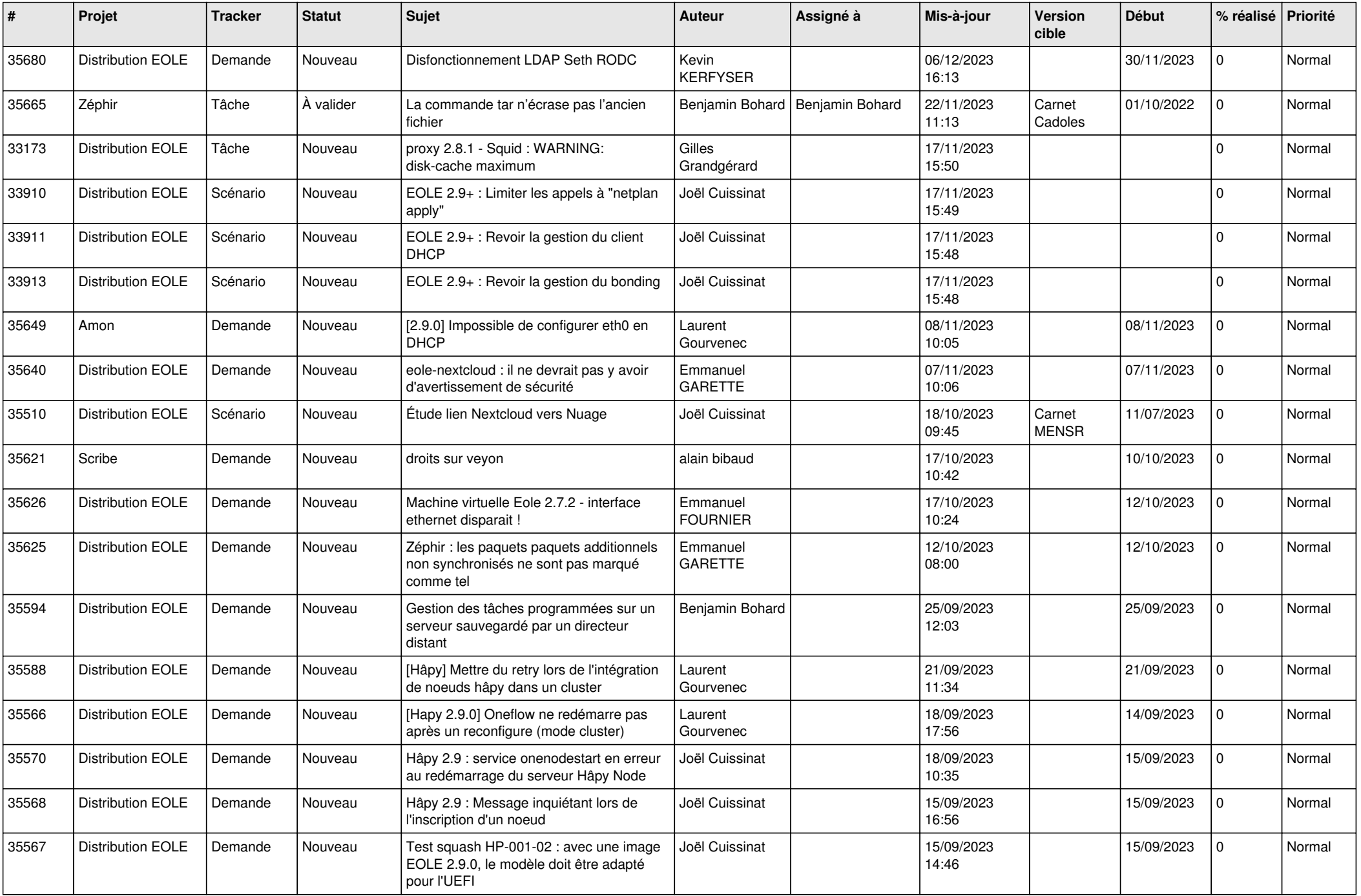

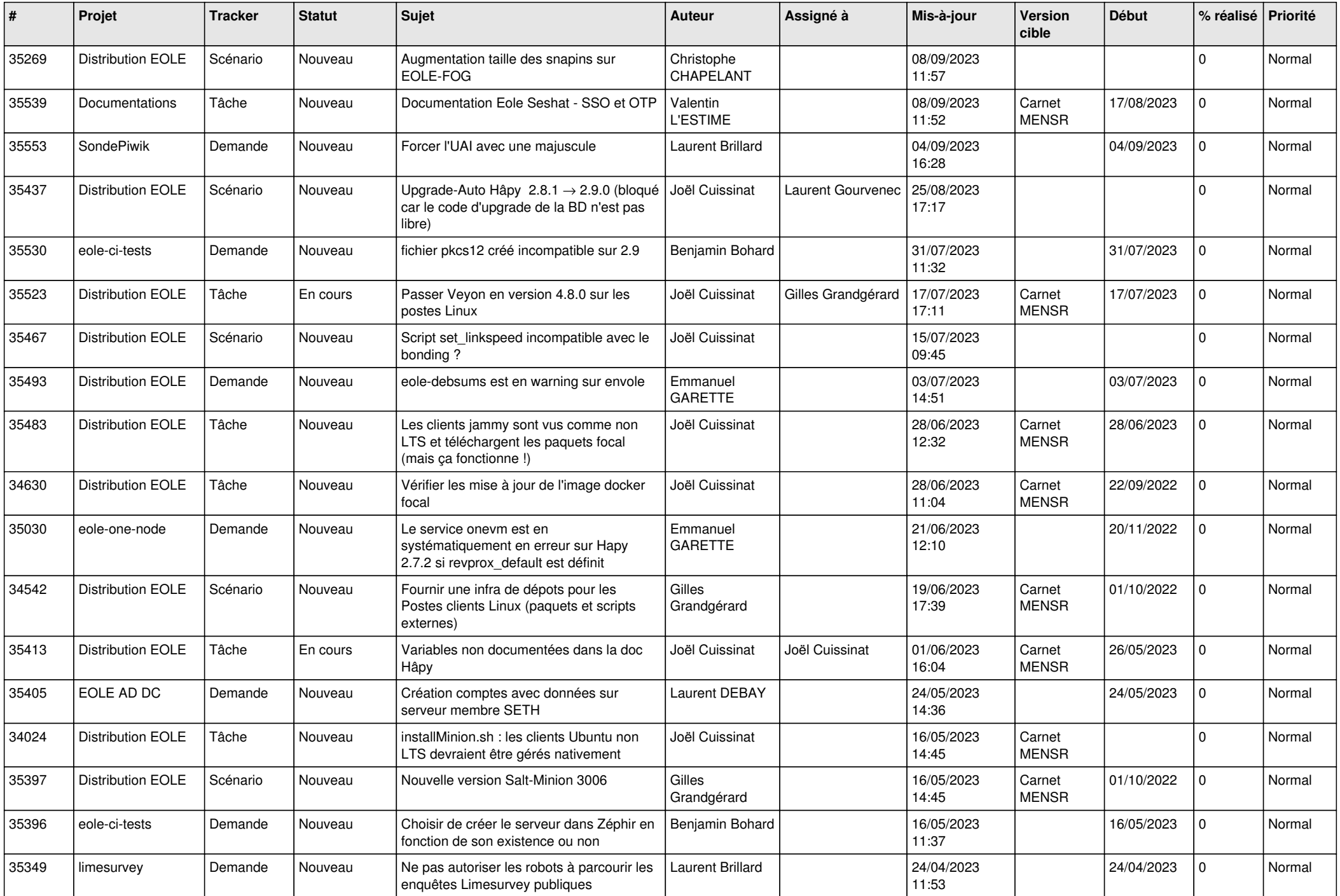

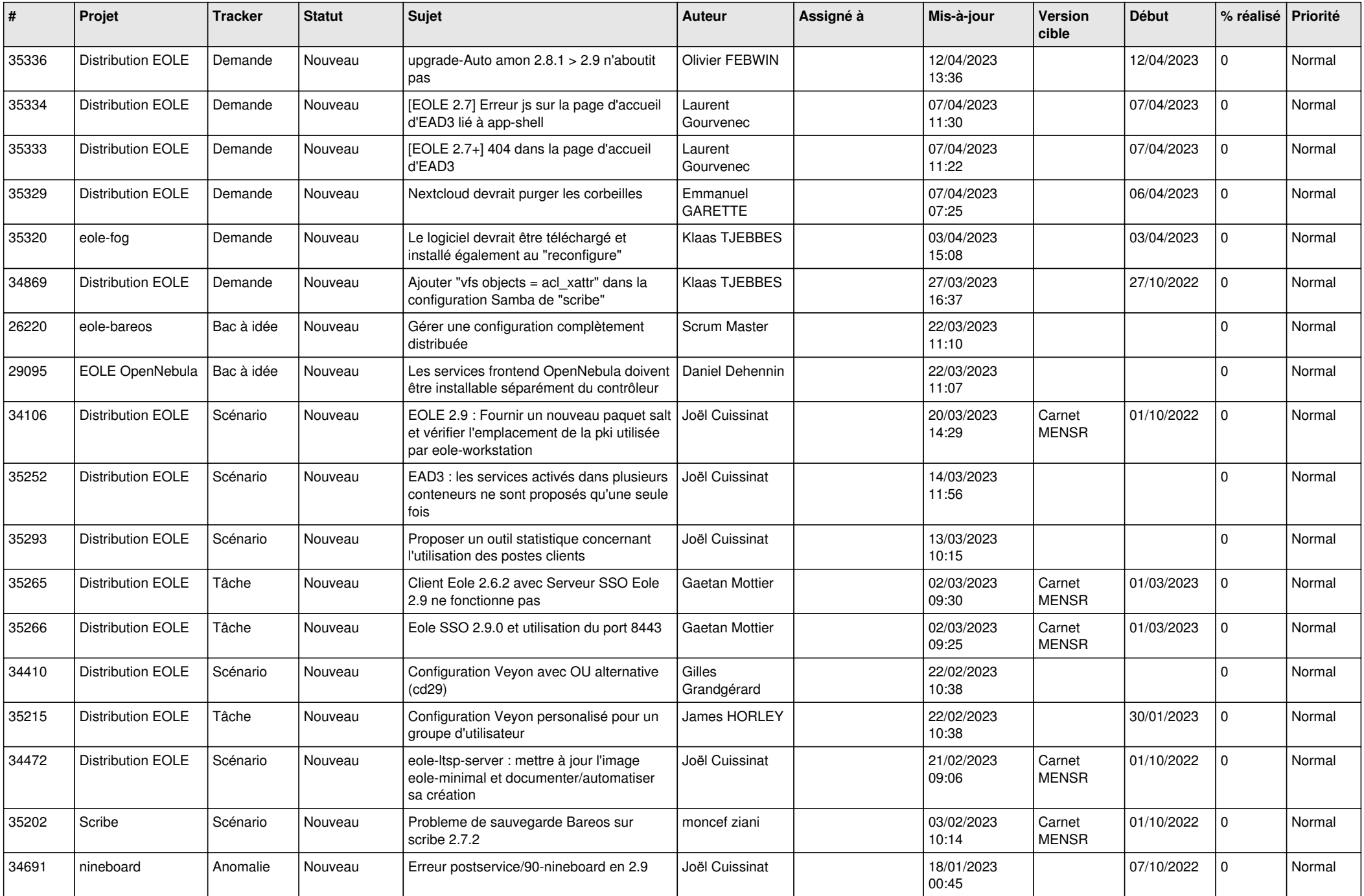

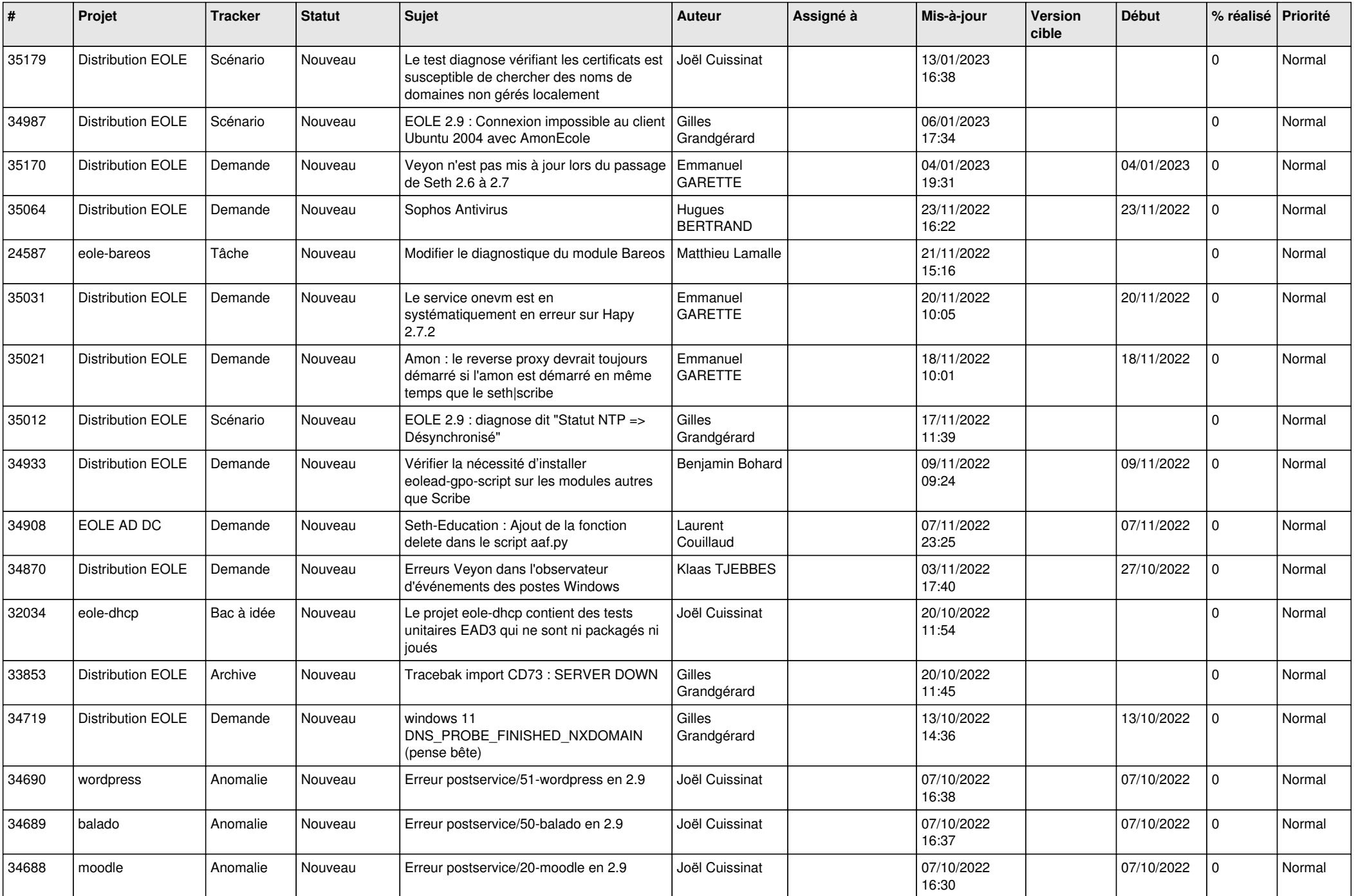

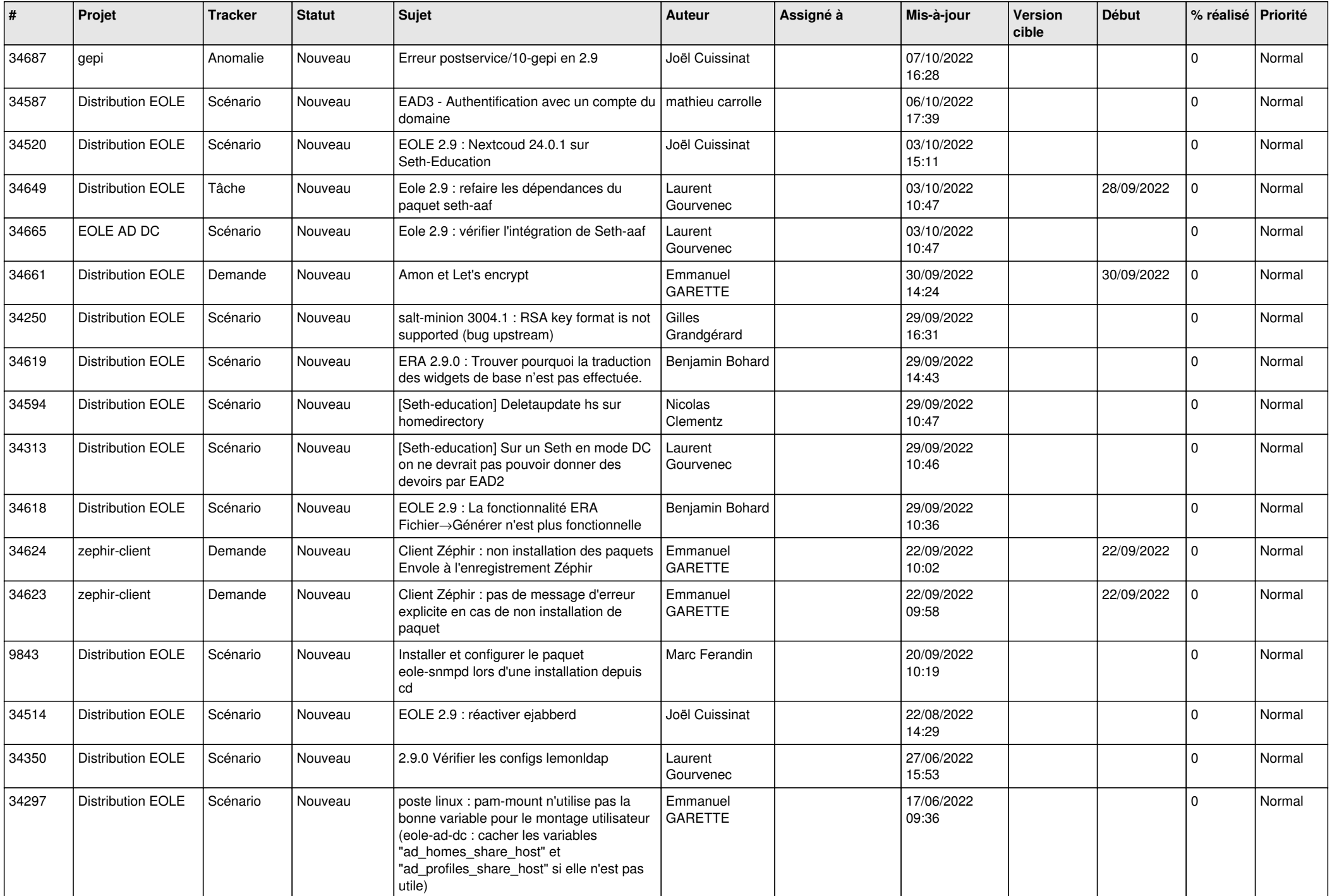

![](_page_18_Picture_550.jpeg)

![](_page_19_Picture_538.jpeg)

![](_page_20_Picture_590.jpeg)

![](_page_21_Picture_569.jpeg)

![](_page_22_Picture_535.jpeg)

![](_page_23_Picture_534.jpeg)

![](_page_24_Picture_548.jpeg)

![](_page_25_Picture_550.jpeg)

![](_page_26_Picture_590.jpeg)

![](_page_27_Picture_531.jpeg)

**...**